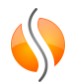

## Fonctions d'agrégation

## **Fonctions d'agregatioin**

- SELECT COUNT(\*) FROM <table> WHERE <expression>;
- Compte le nombre de lignes retournées
- SELECT <column>, COUNT(<column>) FROM <table> WHERE <expression> GROUP BY <column>;
- Liste la colonne et compte le nombre de lignes avec la même valeur
- SELECT DISTINCT <column> FROM <table>;
- Liste les valeurs uniques pour la colonne sélectionnée
- SELECT AVG(<column>) FROM <table>; (MAX(), MIN()

## **Fonctions d'agregatioin**

• SELECT AVG(<column>) FROM <table>;

- **Moyenne** • AVG()
- Maximum • MAX()
- MIN()
- SUM()

- Minimum
- **Somme**

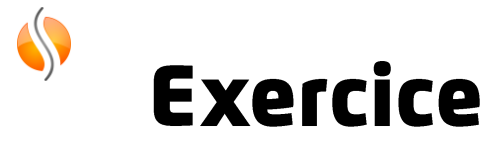

- Déterminez la moyenne des prix de location (rental rate) des films
- Listez les moyennes des prix de location par groupe d'age (rating)
- Listez le nombre de locations par client dans la table rental